# **QuickTape TD**

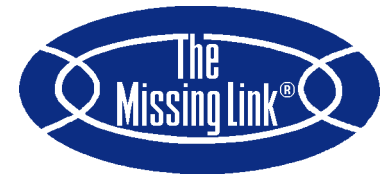

- **• PC/Mainframe Data Interchange**
- **• Extensive Data Manipulation – PC Data Base Applications**
- **• Tape and DOS File Handling**
- **• Variable or Fixed Length Records**
- **• ASCII** <sup>↔</sup> **EBCDIC Conversion**
- **• Output Comma-Delimited Fields**
- **• Output dBase® .DBF File Format**
- **• Pack/Unpack Numeric Data**
- **• Powerful Record Selection Logic**
- **• Menu or Command Line Driven**
- **• Conversion Specification File for Repeat Usage**
- **• One of The Missing Link**

#### **QuickTape TD – Powerful Fielded Data Conversion for PC / Mainframe Data Exchange**

Part of SHAFFSTALL's *The Missing Link* family of conversion solution products, **QuickTape TD** enables data transfer between tape or disk files while converting individual fields. It provides great flexibility in selecting and converting data fields, records, and files in accordance with your specific needs – ideal for data interchange between PC and mainframe data bases.

## **User Interface**

Mastery of **QuickTape TD**'s powerful data conversion facilities is quick with its easyto-use menus. Side by side display of a record's codes (both hexadecimal values and their ASCII or EBCDIC codeset) along with function keys aid you in defining your data conversion statements. To aid in debugging, **QuickTape TD** lets you scan all records in memory to verify that the data in a predefined field is compatible with its field definition. You can even review the output record to see their converted results.

**QuickTape TD** automatically saves the resulting conversion specification to a command file. Once defined, a command file lets **QuickTape TD** convert other files with

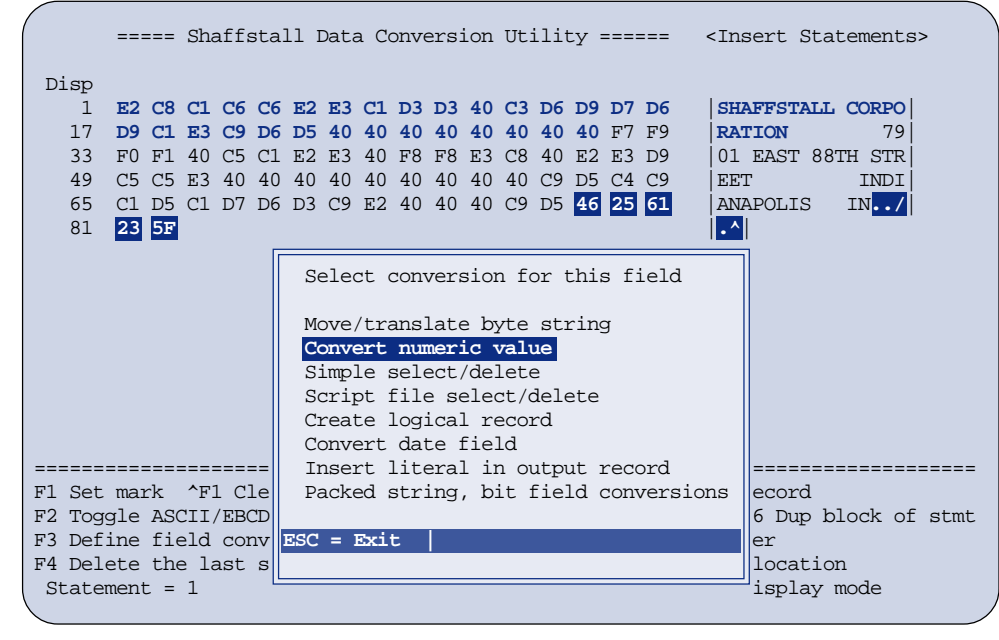

the same record layout directly via the command line or from within a batch file.

### **DOS and Tape File Handling**

**QuickTape TD** provides flexible file handling. Input from a DOS file or a labeled or unlabeled tape. Output to either a DOS file or an unlabeled tape. Tape and DOS records support fixed length and line end delimited variable length. Tape records also support IBM and ANSI variable length. A full range of tape media includes 9-track ½" reels, 3480/90/90E, 3590, CompacTape (TK and DLT), QIC, 4MM DAT, and 8MM cartridges. Also supports most DOS drives: hard disk, diskette, CD, magneto-optical, etc.

#### **Data Conversion**

*Convert or move byte strings* of any length using **QuickTape TD** – move with no translation or convert EBCDIC to ASCII; ASCII to EBCDIC; remove high order ASCII bit; or use your custom translation table.

*Convert numeric values* to or from – packed decimal with low order, high order, or no sign; ASCII with leading, trailing, or no sign; zoned with low order sign; or binary with least or most significant byte first.

*Accept or reject* records for processsing via a simple select/delete based on a particular

field's criteria or invoke a script file that defines several fields and their criteria. You can also tell **QuickTape TD** to skip records at the beginning of a file and limit the number of records output so that large files can be processed in segments.

*Create logical fields* or *convert date fields* via input format – MM/DD/YY, DD/MM/YY, or YY/MM/DD in ASCII or EBCDIC; or MMDDYY, DDMMYY, YYMMDD, or YYDDD in ASCII, EBCDIC, or packed decimal format.

*Insert literals* – ASCII, EBCDIC, or hex strings can be added to each output record if your application requires extra information not found within the original data. Add userdefined field and record delimitiers. Output data into popular PC data bases or spreadsheets like dBase, Excel, or Lotus 1-2-3®.

## **Create .DBF Files**

Specify dBase when you define your command file and add specifications for field names, types, lengths, decimal places, etc., to output a ".DBF" compatible file.

## **Two Decades of Experience**

Data conversion is an arena where experience is crucial. SHAFFSTALL has been the industry leader in providing data conversion solutions for more than 20 years.

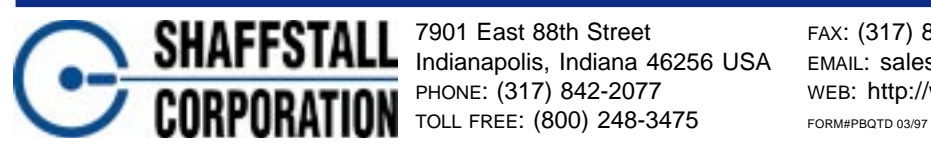

7901 East 88th Street FAX: (317) 842-8294 Indianapolis, Indiana 46256 USA EMAIL: sales@shaffstall.com

WEB: http://www.shaffstall.com

The Missing Link is a registered trademark and QuickTape is a trademark of SHAFFSTALL CORPORATION. All other trademarks and registered trademarks are the property of their respective owners. Specifications and features may change without notice.